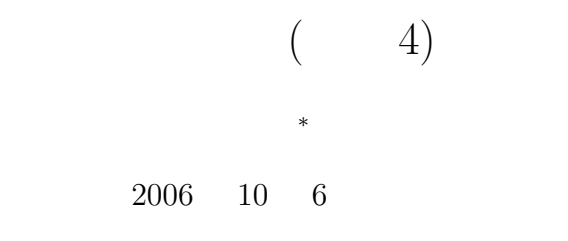

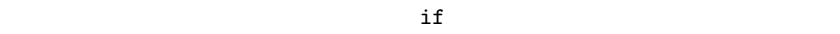

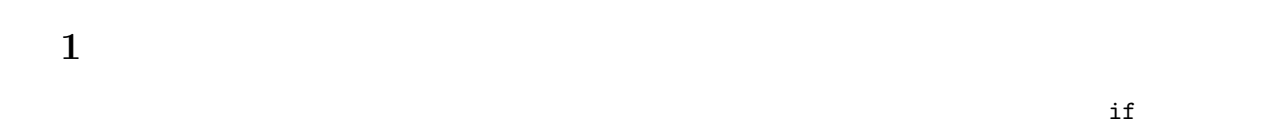

**2** 前回の復習  $2.1$ 

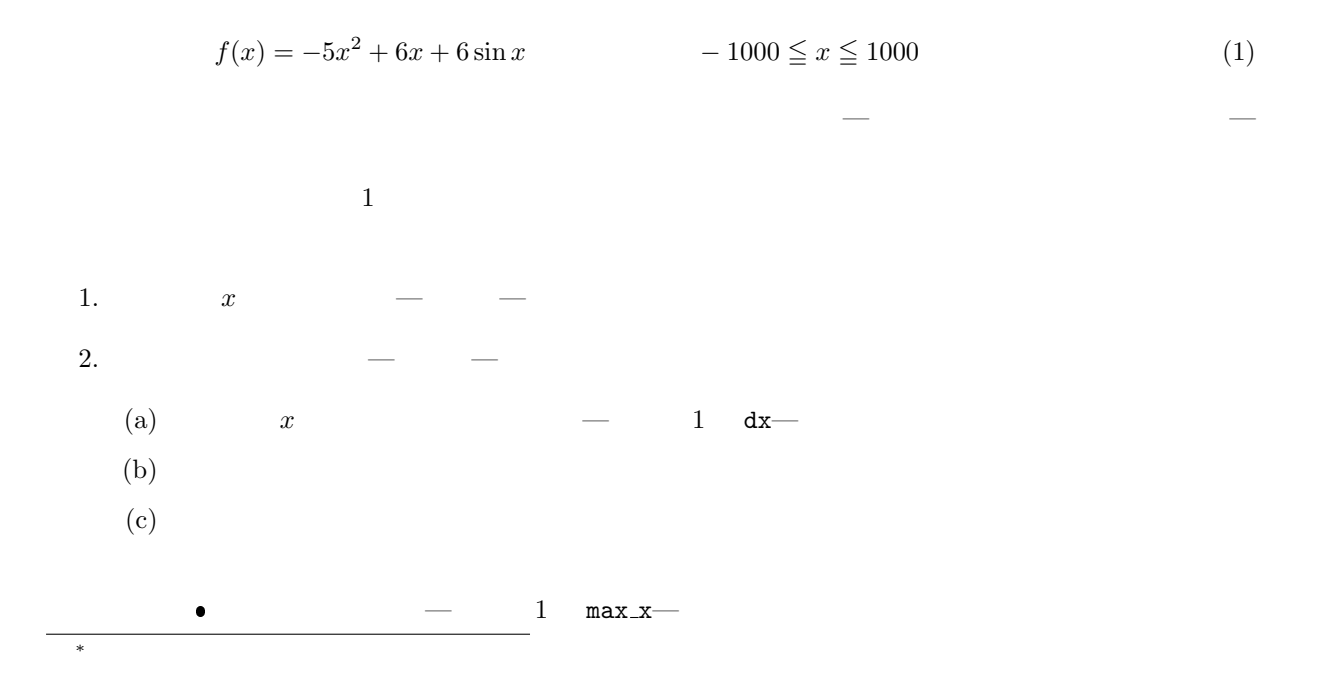

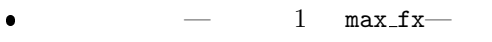

 $3.$ 

 $\overline{2}$  2 0  $\overline{1}$  1

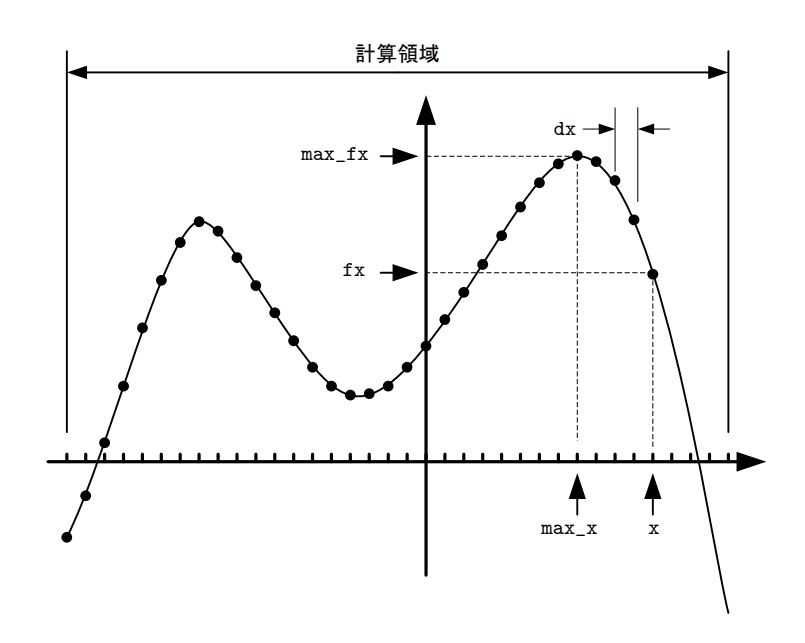

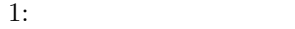

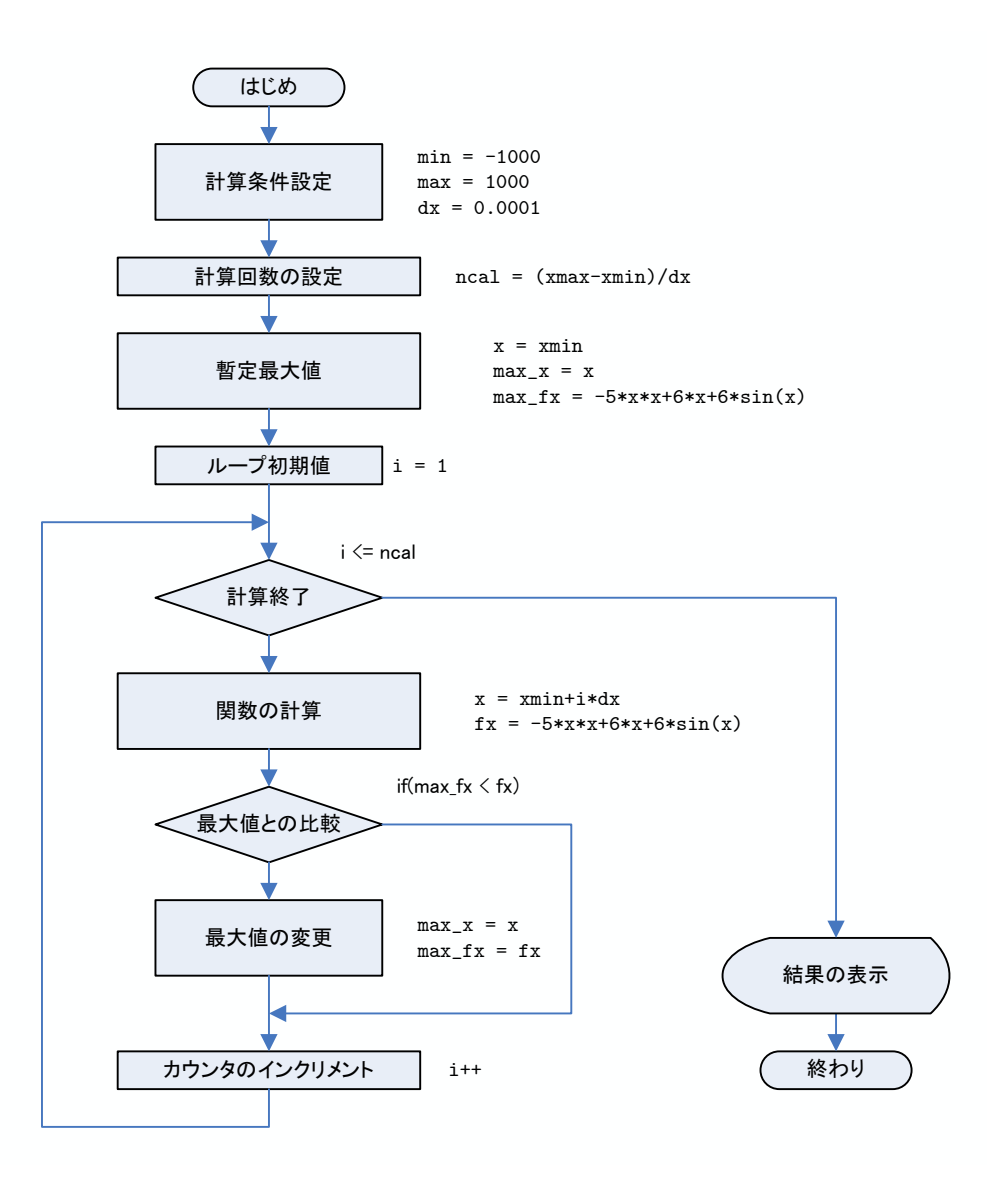

 $2:$ 

 $\mathbf{1}:$   $\mathbf{1}:$ 

```
1 #include <s t d i o . h>
2 #include <math . h>
\frac{3}{4}\frac{4}{5} int main (void)\left\{\begin{array}{c} \text{double } xmin, \\ \end{array}\right.\begin{array}{c|c} 5 & \text{double xmin}, xmax, x, dx, fx; \text{double max.fx}, max.x; \hline 7 & \text{int } i, ncal; \end{array}6 double max_fx, max_x; //
7 | int i, neal;
\begin{array}{c} 8 \\ 9 \end{array}xmin = -1000.0; // x
```

```
10 xmax = 1 0 0 0 . 0 ; // x の 最 大 値
11 \quad dx = 0.0001; // x )12 | n c a l = (xmax–xmin)/dx; //
\frac{13}{14}\frac{14}{15} //--- ( x=xmin ) ---------<br>\frac{x}{x} = \frac{x \sin x}{x}\begin{array}{c|c}\n 15 & x = \text{xmin} ;\n 16 & \text{max\_x} = x \n \end{array}max_x = x ;17 max fx = -5.0*xx + 6.0*x + 6*sin(x);\frac{18}{19}19 for (i=1; i \leq n \text{ cal}; i++){<br>
20 x = xmin + i *dx; // x
20<br>
21 \begin{cases}\nx = xmin + i * dx; \\
2x = -5.0 * x * x + 6.0 * x + 6 * sin(x); \\
x = 0, \quad x = 0, \quad x = 0.0 * x + 6.0 * x + 6 * sin(x);\n\end{cases}\frac{22}{23}23 // ---- 最 大 値 か 否 か の 検 査 --------------
\begin{array}{c|c}\n 24 & \text{if } (\text{max\_fx} < \text{fx}) \{ \\
 25 & \text{max\_x} = x;\n\end{array}25 max x = x;
26 max fx = fx;27 }
28
29 }
\frac{30}{31}\text{print}("x = %f f (x)=% f (x) = % f \n", max_x, max_fx);
\frac{32}{33}return 0;
34 }
```
 $2.2$ 

$$
\begin{cases}\nx^2 - 2x - 3 \le 0 \\
3x + 2 < 4x\n\end{cases} - 1000 \le x \le 1000
$$
\n
$$
\begin{array}{ccc}\nx \\
x \\
x\n\end{array}
$$
\n- NG—OK—  
\n
$$
\begin{array}{ccc}\nx \\
\end{array}
$$
\n• NG OK  
\n0K NG  
\n2 > 2 pre nov—  
\n1.  
\n- 2 pre No  
\n(1)  
\n(2)  
\n(3)  
\n- 1000  $\le x \le 1000$ \n(2)  
\n- 1000  $\le x \le 1000$ \n(3)  
\n- 1000  $\le x \le 1000$ \n(4)

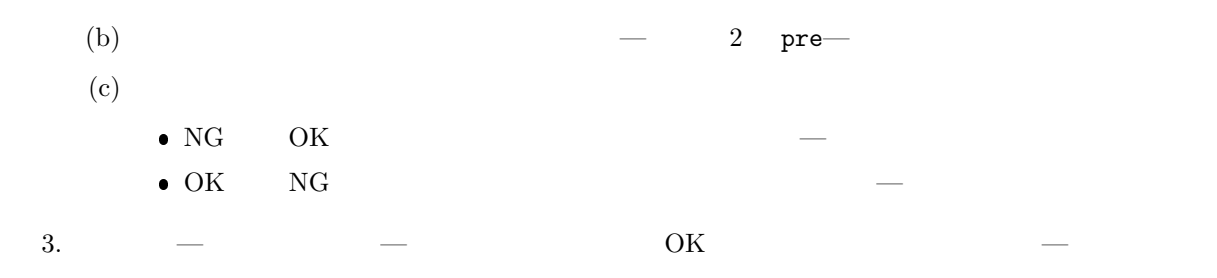

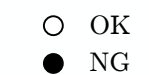

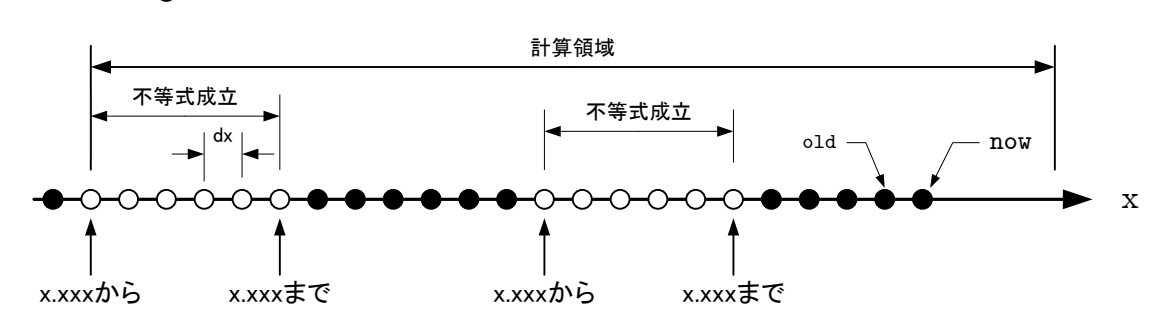

 $3:$ 

 $2:$ 

1 | #include <stdio.h> 2  $\begin{bmatrix} 3 \\ 4 \end{bmatrix}$  int main (**void**) $\begin{bmatrix} 4 \\ 4 \end{bmatrix}$ 4 **double** xmin, xmax, x, dx; 5 **int** pre , now;  $6$  int i, n cal;  $7\atop{8}$ 8 xmin = −1000.0; // x<br>9 xmax = 1000.0; // x  $\begin{array}{c|c|c|c|c|c} 9 & \text{smax} & = & 1000.0; & & & & \text{\textit{77 x}} \\ 10 & \text{dx} & = & 0.0001; & & & & \text{\textit{77 x}} \\ 11 & \text{ncal} & = & (\text{xmax-xmin})/\text{dx}; & & & & \text{\textit{77 x}} \end{array}$ n c al = (xmax-xmin)/dx;  $\begin{array}{c} 12 \\ 13 \end{array}$  $\pi \int_{\mathbb{R}^n}$  p r in t f (" $\ln$ ");  $\frac{14}{15}$  $\label{eq:pre} \text{pre}~=~0\,;$ 16  $f(x) = \frac{17}{x} \int \frac{1}{x} \arctan(x) \arctan(x) dx = \arcsin(x) + i \arctan(x) + i \arctan(x) + i \$  $x = xmin + i * dx;$  //  $x = xmin + i * dx;$  $\frac{19}{20}$ 20 // --- 0K or NG ----<br>
21 **if** (x\*x-2\*x-3 <= 0 && 3\*x+2 < 4\*x){ 22 now = 1;  $1/28$   $1/28$   $1/28$   $1/28$   $1/28$   $1/28$   $1/28$   $1/28$   $1/28$   $1/28$   $1/28$   $1/28$   $1/28$   $1/28$   $1/28$   $1/28$   $1/28$   $1/28$   $1/28$   $1/28$   $1/28$   $1/28$   $1/28$   $1/28$   $1/28$   $1/28$   $1/28$   $1/28$   $1/28$   $1/28$ 23 *}* **e l s e** *{*

```
\begin{array}{c|c} 24 & \text{now = } 0 \, ; & & & \text{\textit{77~N G}} \\ 25 & & \end{array}25 }
\frac{26}{27}27 \over 27 \over 1 // --- OK NG ----<br> 28 \over 1 if (now != pre) {
28 if (now != pre){
29 \left| \right. \qquad \text{if (now } == 1) \{30 \quad \text{print} \text{f} \text{ ("%f} \quad \text{ \textbackslash} \text{t", x)}31 } e l s e {
32 printf ("%f \n", x−dx);
33 }
34 }
\frac{35}{36}\begin{array}{c} \text{pre = now ;} \\ \end{array}37 }
\frac{38}{39}39 \int \text{if (now } = 1) { \qquad \qquad // \qquad 0 \text{K}40 printf ("%f \n", x);
41 }
\begin{array}{c} 42 \\ 43 \end{array}return 0;<br>}
44 }
```
**3** プログラム作成の練習

 $\inf$ 

 $[-1]$ 

$$
f(x) = -2x^2 + 4x + 6\cos x \qquad -1000 \le x \le 1000 \tag{3}
$$

 $0.0001$ 

 $[$  2]  $p.63$  2-B 1.(2)

$$
\begin{cases}\n x^2 - x > 0 \\
 x^2 + x - 30 < 0 \\
 x^2 + 2x - 8 \ge 0\n\end{cases}
$$
\n
$$
-1000 \le x \ge 1000
$$
\n(4)

 $\begin{array}{cccc} - & 0.0001 \end{array}$